Fbaul · 1º semestre 2018/19 Luísa Ribas · Isabel Castro [http://dc3e4em1819.wordpress.com/](http://dc3e4em1819.wordpress.com)

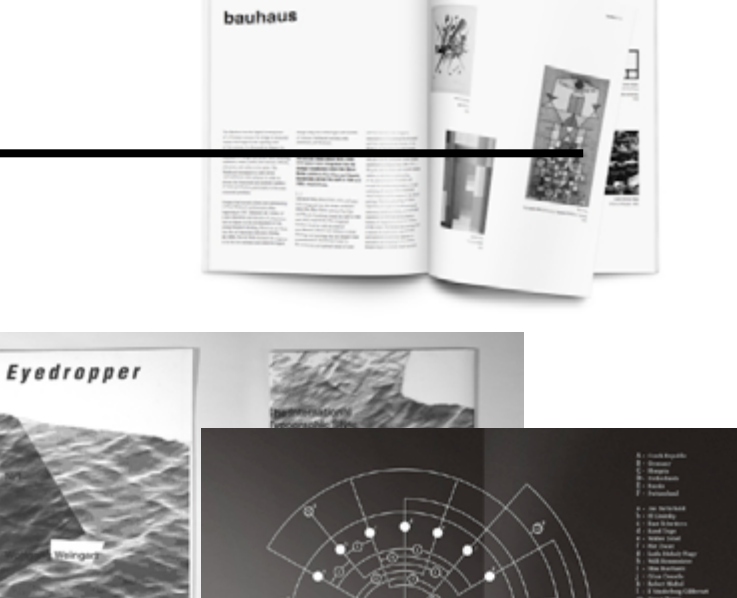

o.

PESQUISA / EDIÇÃO / DESIGN

# MODERNISMO / DESIGN SUÍÇO

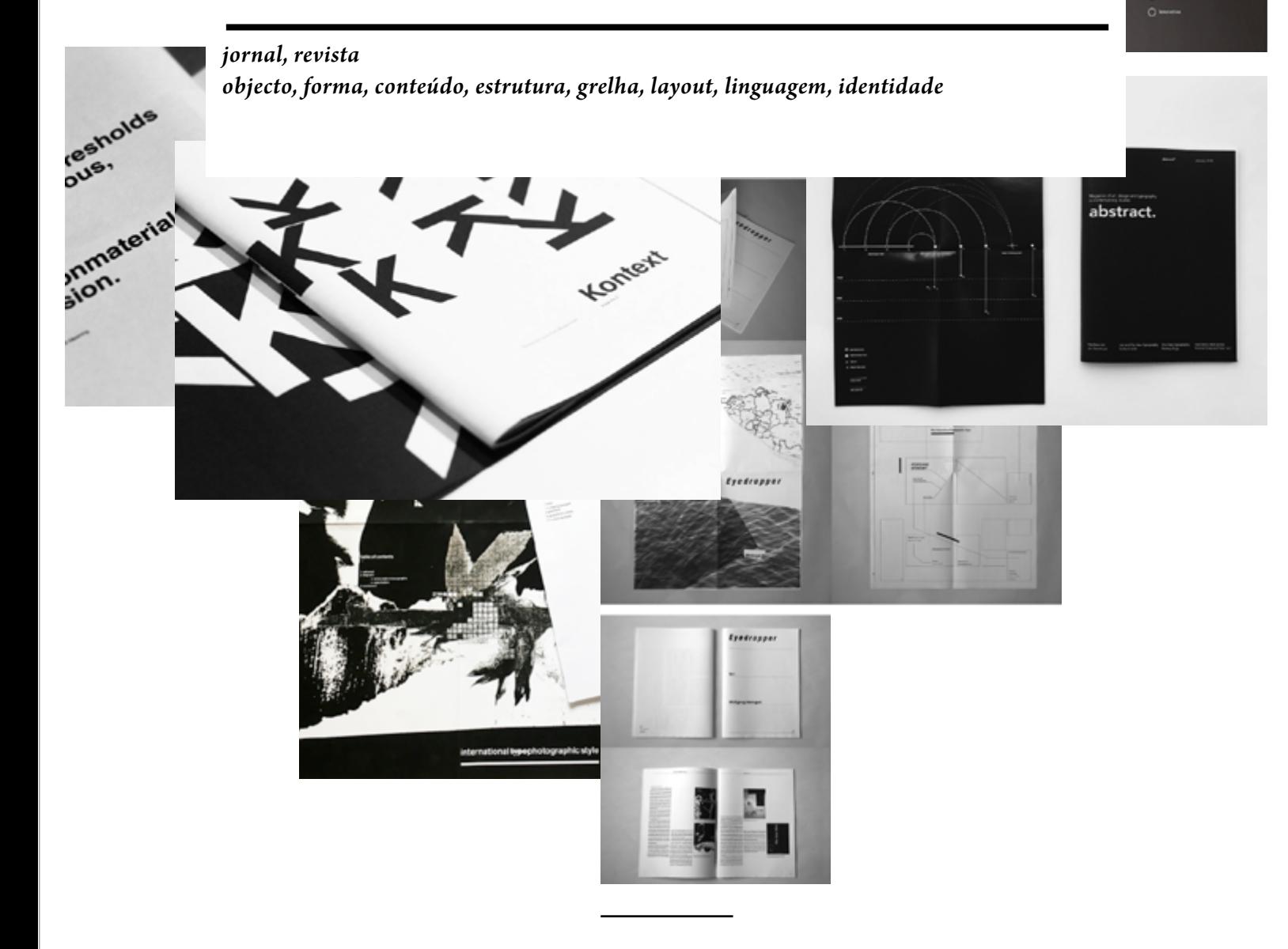

During the 1920s and '30s, skills traditionally associated with Swiss industry, particularly pharmaceuticals and mechanical engineering, were matched by those of the country's graphic designers, who produced their advertising and technical literature. These pioneering graphic artists saw design as part of industrial production and searched for anonymous, objective visual communication. They chose photographic images rather than illustration, and typefaces that were industrial- -looking rather than those designed for books. […] [The style of] Swiss designers as Theo Ballmer, Max Bill, Adrian Frutiger, Karl Gerstner, Armin Hoffman, Ernst Keller, Herbert Matter, Josef Müller-Brockmann, and Jan Tschichold […] received worldwide admiration for its formal discipline: images and text were organized by geometrical grids. Adopted internationally, the grid and sans serif typefaces such as Helvetica became the classic emblems of Swiss graphic design. […] [With] design work across a range of media, including posters, magazines, exhibition displays, brochures, advertisements, books, and film, […] the Swiss designers' modernist elements remain an indispensable part of today's graphic language.

Hollis, Richard. 2006. *Swiss Graphic Design: The Origins and Growth of an International Style, 1920-1965*. London: Lawrence King Publishers.

2

### temas e fases

Trabalho de grupo (2 a 3 pessoas). A escolha dos temas fica ao critério dos alunos, devidamente discutida e negociada com as docentes.

01 (pesquisa)

- recolher textos sobre o tema (seccionar, editar),
- recolher imagens para ilustrar os textos (ilustrar, referenciar).
- 02 (edição)
- escrever uma síntese de 200 a 400 palavras (texto editorial),
- reunir os conteúdos numa publicação impressa (jornal, 8 páginas mínimo, PB + 1 cor, dependendo do formato),
- definir título, secções, artigos, destaques, imagens, etc.

### 03 (design)

- formato, grelha, *layout*, tipografia, linguagem e identidade,
- incluir na publicação impressa um '*insert*' (e sua forma de integração) que consiste numa representação diagramática (um mapeamento do tema) de relações entre palavras-chave, conceitos, figuras chave.

### 04 (apresentação)

— apresentação à turma do tema e da publicação.

### **CALENDÁRIO**

### 26 Out. — lançamento

TPC – definição dos grupos de trabalho, leitura das referências, escolha de tema e pesquisa de conteúdos para circunscrição do tema.

#### 29 Out. a 02 Nov. (pesquisa, edição)

aula 1 – comunicação dos grupos e temas + aula grelha.

TPC – pesquisa s/ tema (específico) e recolha de conteúdos.

aula 2 – discussão da pesquisa + estabilização de conteúdos (textos, imagens)

+ preparação do texto editorial.

TPC – pesquisa p/ diagrama.

aula 3 – estabilização de conteúdos (textos, imagens) + preparação do texto editorial + diagrama do tema.

TPC – pesquisa de referências formais.

#### 05 a 09 Nov. — (edição, design)

aula 1 – exercício de *layout*

TPC – entrega do texto editorial até sexta (via drive, antes da aula).

aula 2 – finalização do exercício de *layout*.

TPC – pesquisa sobre formatos, grelha, linguagem (exemplos de publicações).

aula 3 – diagrama do tema + organização e distribuição de conteúdos (esquema de páginas) + formato, grelha, secções.

TPC – pesquisa de publicações (*layout*, tipografia, aspectos identitários).

### 12 a 16 Nov. — (finalização)

aula 1 – secções, tipografia, linguagem e aspectos identitários.

aula 2 – apresentação de 1ª maquete impressa + indicações para apresentação à turma.

aula 3 – revisão das maquetes impressas + revisão da apresentação à turma.

#### 18 a 23 Nov. — (apresentação/avaliação)

aula 1 – apresentação à turma (ver abaixo) incluindo maquete impressa.

aula 2 – apresentação à turma (ver abaixo) incluindo maquete impressa.

aula 3 – lançamento do P02.

—

### Temas / Objectivos / Referências

# A — Novos princípios de design (holanda e alemanha) (objectivo) relacionar

—

Disseminação de princípios da nova tipografia: Piet Zwart (da velha à nova tipografia); Theo Van doesburg (De Stijl, tipografia, grelha e modularidade); Karel Teige (afirmação da tipografia moderna); Kurt Schwitters (impulsionador do *Circle of New Advertising Designers*, 1928), relacionando com outras figuras, vertentes de experimentação tipográfica, ou ainda com o papel das publicações na promoção dos ideais de design.

- Hollis, Richard. "PARTE 01". *Swiss Graphic Design*. London: Lawrence King Publishers, 2006. DG 6/252
- Spencer, Herbert. *Pioneros de la tipografía moderna* (1969). Barcelona: Gustavo Gili, 1995. DG 5/8
- Tschichold, Jan. *The New Typography.* (1928). Trans. McLean, Ruari. Berkeley: University of California Press, 1998. DG 6/189
- Heller, Steven. *Merz to Emigre and beyond: Avant-Garde magazine design of the Twentieth Century.* London: Phaidon Press, 2003. DG 6/187

# B — Design suíço e os princípios da arquitectura da página

(objectivo) contrapor

—

A grelha modernista; influências do concretismo e arquitectura; conciliação de função e estética (Josef Müller-Brockmann, Karl Gerstner).

Hollis, Richard. "PARTE 03 – The grid. From Architecture to the Page". *Swiss Graphic Design.* London: Lawrence King Publishers, 2006. DG 6/252

——————. "The Modernist Grid." *About Graphic Design.* London: Occasional Papers, 2012. 211-214.

Williamson, Jack T. "The Grid: History, Use, and Meaning." *Design Issues*. 3, 2. (1986): 15-30.

### C — Um novo design gráfico e influência daS escolas. (objectivo) aprofundar

O papel das ecolas, e publicações associadas, na consolidação do design Suíço (*Neue Grafik*, Zurique, Basileia, Emil Ruder, Armin Hofmann)

- Hollis, Richard. "PARTE 04 From Kostruktive Grafik to Neue Grafik / Basel: Armin Hofmann and Emile Ruder ". *Swiss Graphic Design.* London: Lawrence King Publishers, 2006. 247. DG 6/252
- Ruder, Emil. *Typographie: A Manual of Design*. (1967). 7th Revised edition. Verlag Niggli AG, 2001.
- Hofman, Armin. *Graphic Design Manual: Principles and Practice*. (1965). 5th ed. Braun Publish,Csi, 2001

# — D — Exportação: Um estilo internacional.

(objectivo) expandir

A exportação do estilo Suíço na Europa, Estados Unidos, Japão (papel dos designers e professores).

- Hollis, Richard. "PARTE 05 An International Style". *Swiss Graphic Design.* London: Lawrence King Publishers, 2006. 251-260. DG 6/252
- Meggs, Philip. "The international typographic style." *A History of graphic design.* (1983). 5th ed: John Wiley & Sons, 2012. [372-](372-389.DG) [389. DG](372-389.DG) 5/22

### anexo 1 (eXERCÍCIO DE *Layout*)

O grupo de trabalho deverá paginar dois *spreads* de uma brochura de apresentação (em formato A4) do texto de Jack Williamson *The Grid: History, Use and Meaning* (1986). Para tal deverão começar por ler o texto e analisar o conteúdo a compor (um excerto do texto e pasta com imagens) disponibilizado na *Drive*, devendo o trabalho ser realizado apenas com os conteúdos disponibilizados.

De seguida deverão definir uma grelha, o que implica num primeiro momento a escolha de uma fonte para composição do corpo de texto e a realização de testes de composição com diferentes relações de corpo e entrelinha para determinar a boa largura de coluna. Posteriormente deverão construir a grelha, o que pressupões a representação nas páginas mestras do formato, das margens, da área tipográfica, das colunas e módulos, das goteiras, dos marcadores e da *baseline grid*.

De seguida deverão definir estilos de caractere e de parágrafo que permitam colmatar todas as necessidades do texto (título, subtítulo, corpo de texto, destaques, legendas, notas de rodapé e marcadores). As escolhas tipográficas ficam ao critério dos alunos (limitadas, no entanto a 2 famílias).

E por fim deverão dar início à paginação dos dois *spreads*. Estando a paginação concluída, o grupo de trabalho deverá fazer um *package* do trabalho (que reúne numa mesma pasta o ficheiro InDesign — exportado para IDML —, as fontes utilizadas e as imagens).

### **CONTEÚDOS**

disponíveis na *Drive*

### AJUDA *ONLINE*

<https://helpx.adobe.com/indesign/user-guide.html> [https://helpx.adobe.com/indesign/using/adding-text-frames.html#](https://helpx.adobe.com/indesign/using/adding-text-frames.html)place\_import\_text <https://helpx.adobe.com/indesign/using/paragraph-character-styles.html> <https://helpx.adobe.com/indesign/using/creating-text-text-frames.html> <https://helpx.adobe.com/indesign/using/footnotes.html>

### anexo 2 (Componente Projectual)

*objecto, suporte, formato, forma, estrutura, escala, sequência, assunto e sentido, layout, tipografia e imagens, linguagem, identidade e expressão*

- 01 Objecto (Forma e Conteúdo)
	- conteúdos a incluir (dependendo da sua especificidade)
	- considerar o conteúdo (texto, imagens) e o formato dos conteúdos a incluir **Suporte e formato (opções)**
	- trabalhar o carácter da publicação (papel, impressão, cor)

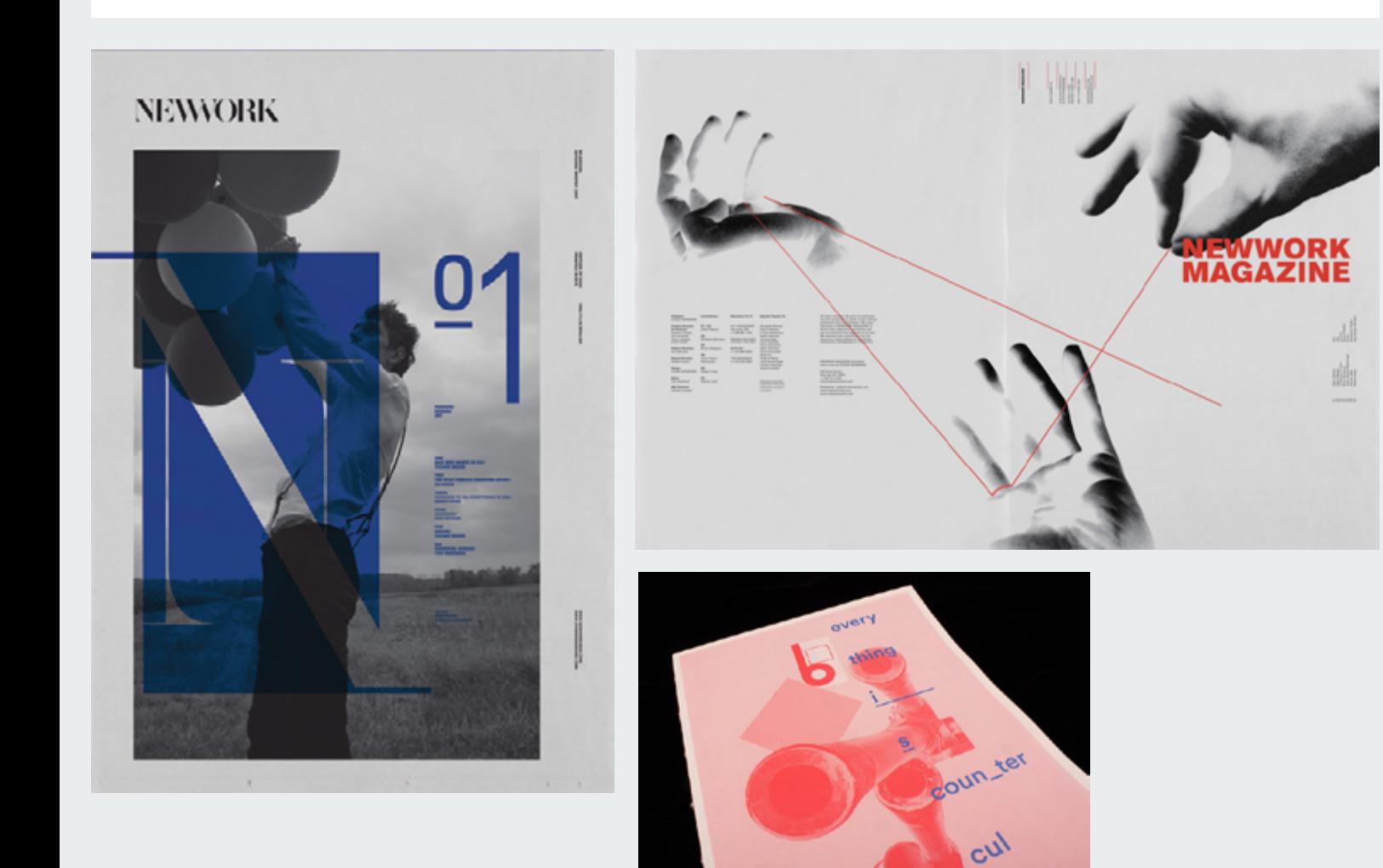

<http://www.newworkmag.com/issue1.html> <http://magculture.com>

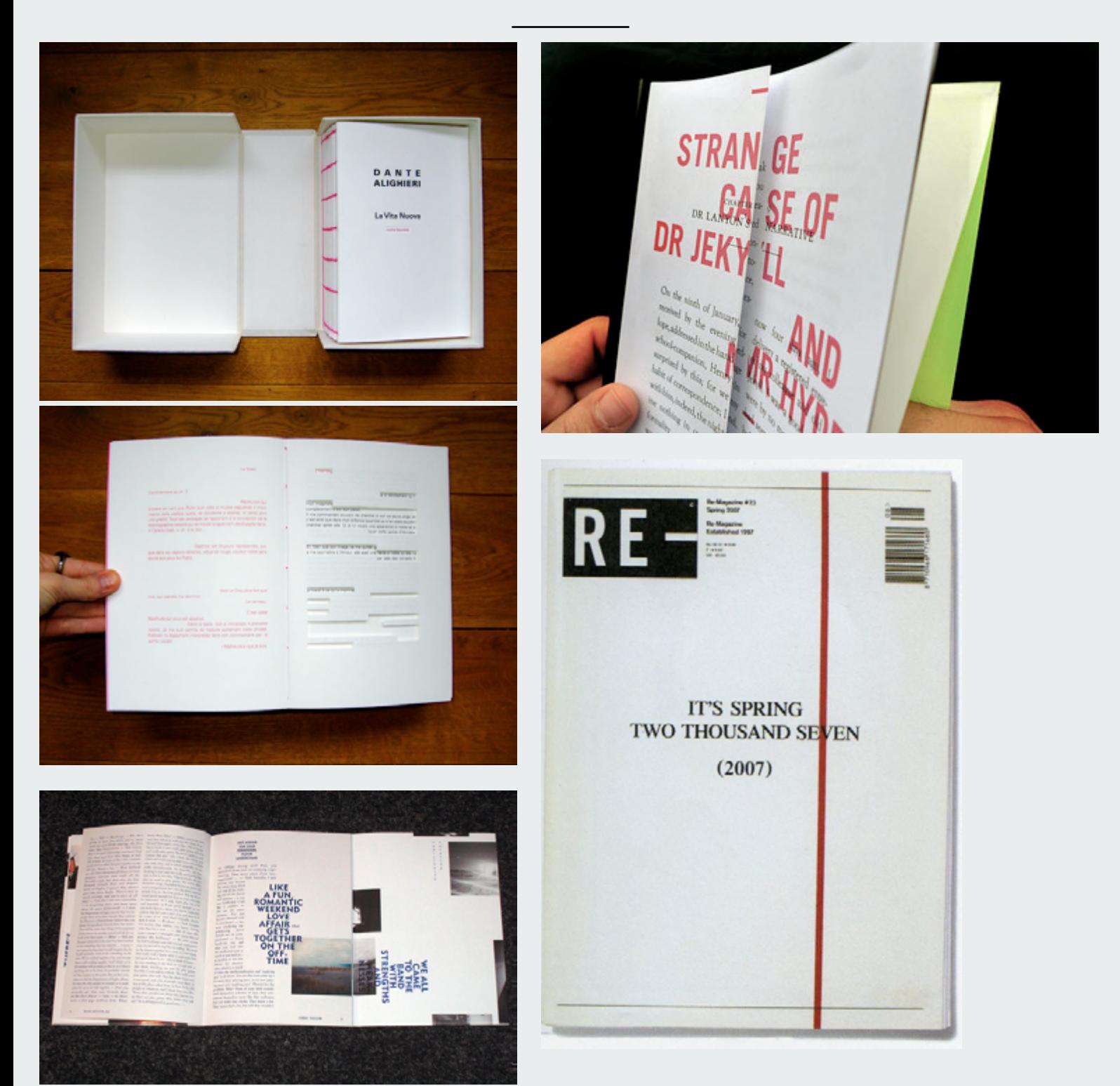

P[auline gervasoni](http://paulinegervasoni.net) (design) – Dante Alighieri, la vita nuova, la vie nouvelle, self published, 2008 Alberto hernandez (design) – Strange Case of Dr Jekyll and Mr Hyde. self-published. 2007 Jop van Bennekom (conceito, design):<http://www.re-magazine.com> (Sobre:<https://magculture.com/re-magazine-8-2002/>)

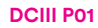

02 — Estrutura Gobal e distribuição dos conteúdos

— distribuição de conteúdo (extensão, sequência e secções)

— esquema de organização dos conteúdos (índices, índexes, identificação e localização de conteúdos)

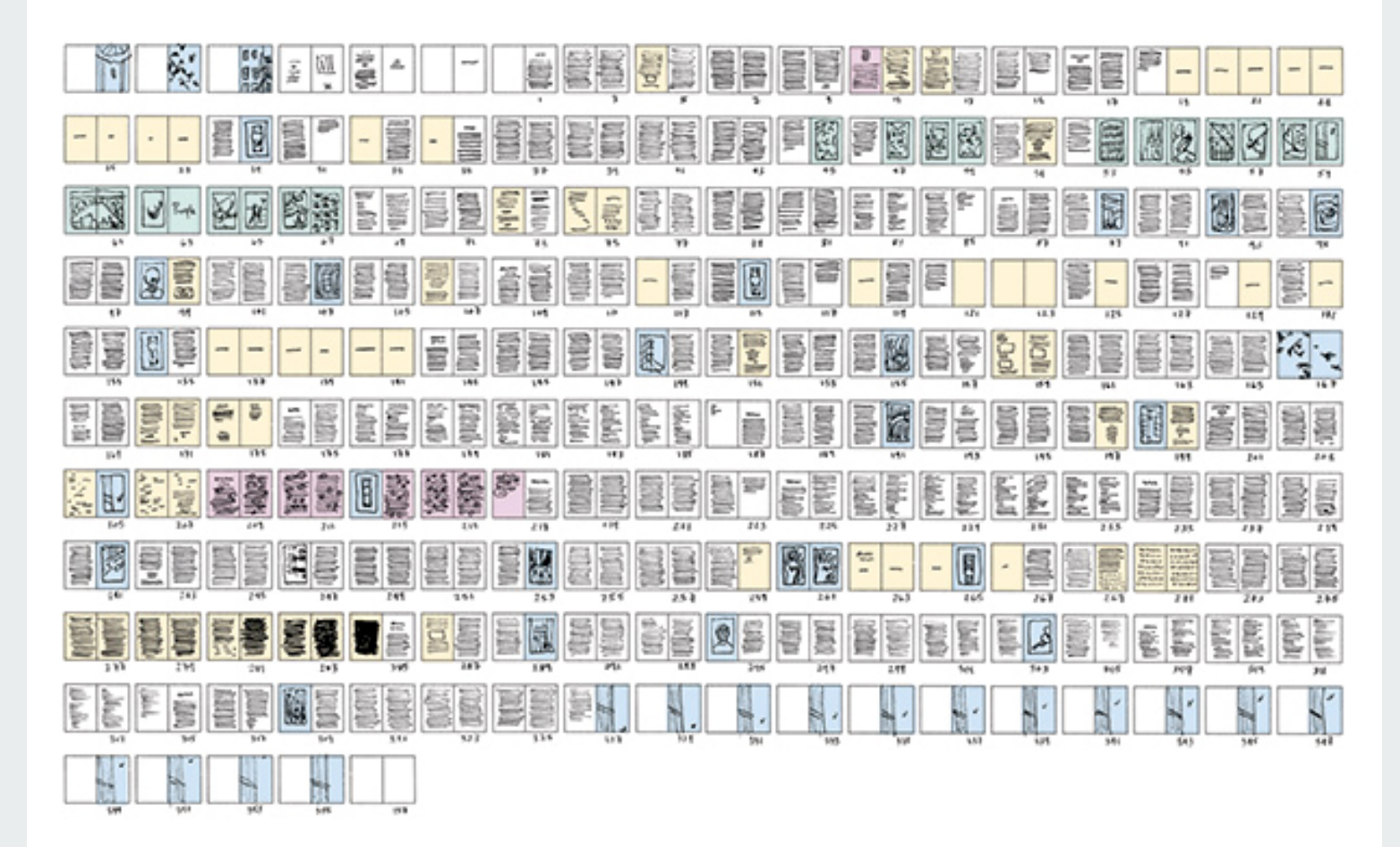

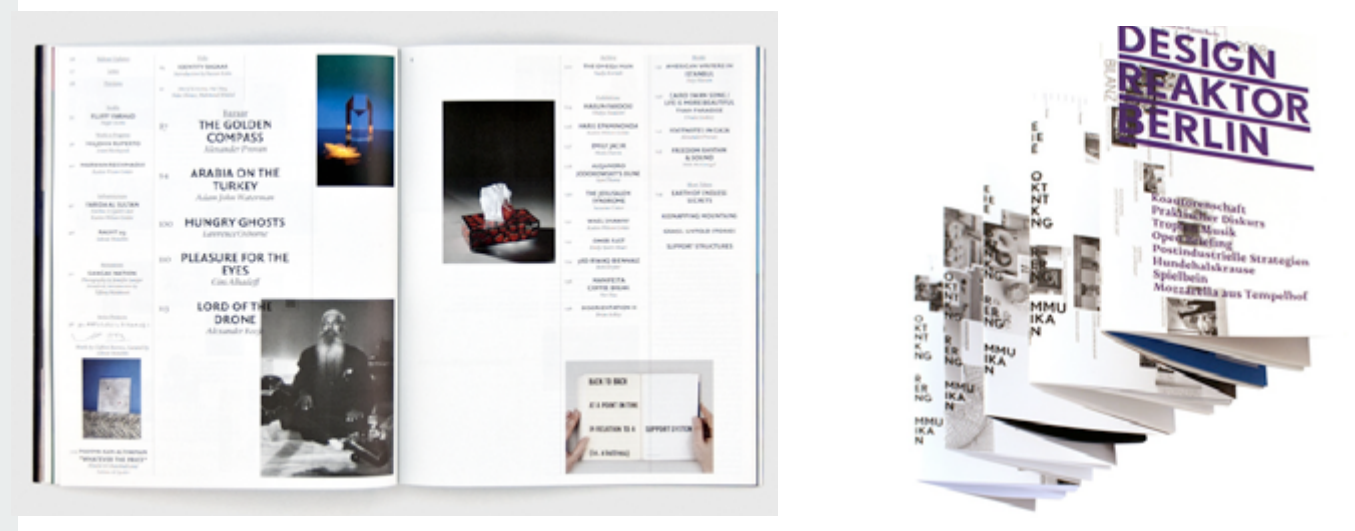

Imagem de zoë sadokierski. Visual Writing. PhD– Design. University of Technology, Sydney. 2010 <http://epress.lib.uts.edu.au/research/handle/2100/1042> Rumors. bidoun magazine.<https://bidoun.org/issues> Onlab. design reaktor berlin. udk berlin, 2008[. http://www.onlab.ch/projects/design-reaktor-berlin/]( http://www.onlab.ch/projects/design-reaktor-berlin/) **DCIII P01**

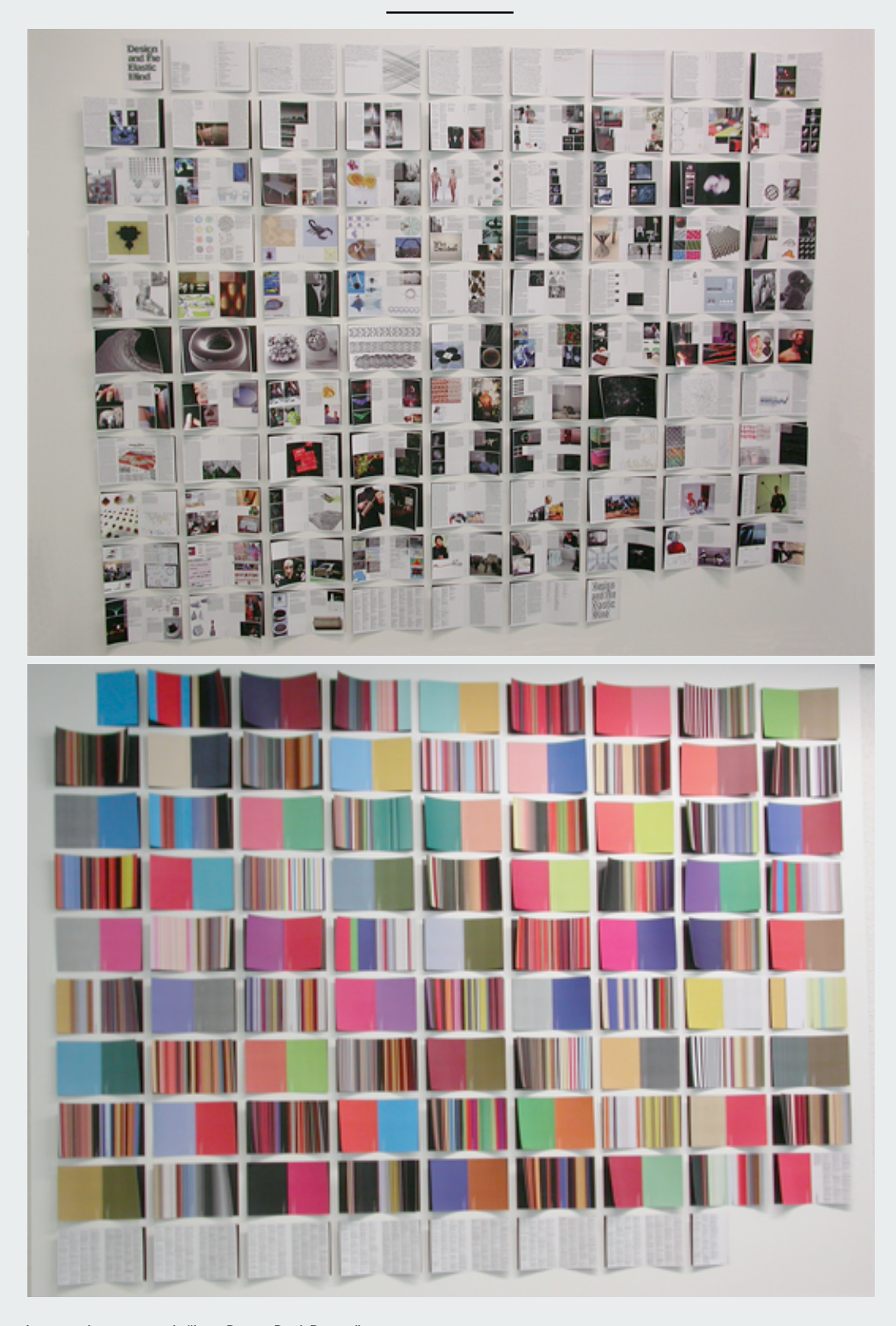

Imagens da exposição de "Irma Boom : Book Design", zurique. Catálogo "Design and the Elastic Mind" (capa: Irma Boom, design: Daniel Maarleveld) [https://monoskop.org/images/0/0f/Antonelli\\_Paola\\_2008\\_Design\\_and\\_the\\_Elastic\\_Mind.pdf](https://monoskop.org/images/0/0f/Antonelli_Paola_2008_Design_and_the_Elastic_Mind.pdf ) Livro: colour based on nature. Irma Boom.

[https://www.ideabooks.nl/9789081865203-irma-boom-colour-based-on-nature](https://www.ideabooks.nl/9789081865203-irma-boom-colour-based-on-nature )

**DCIII P01**

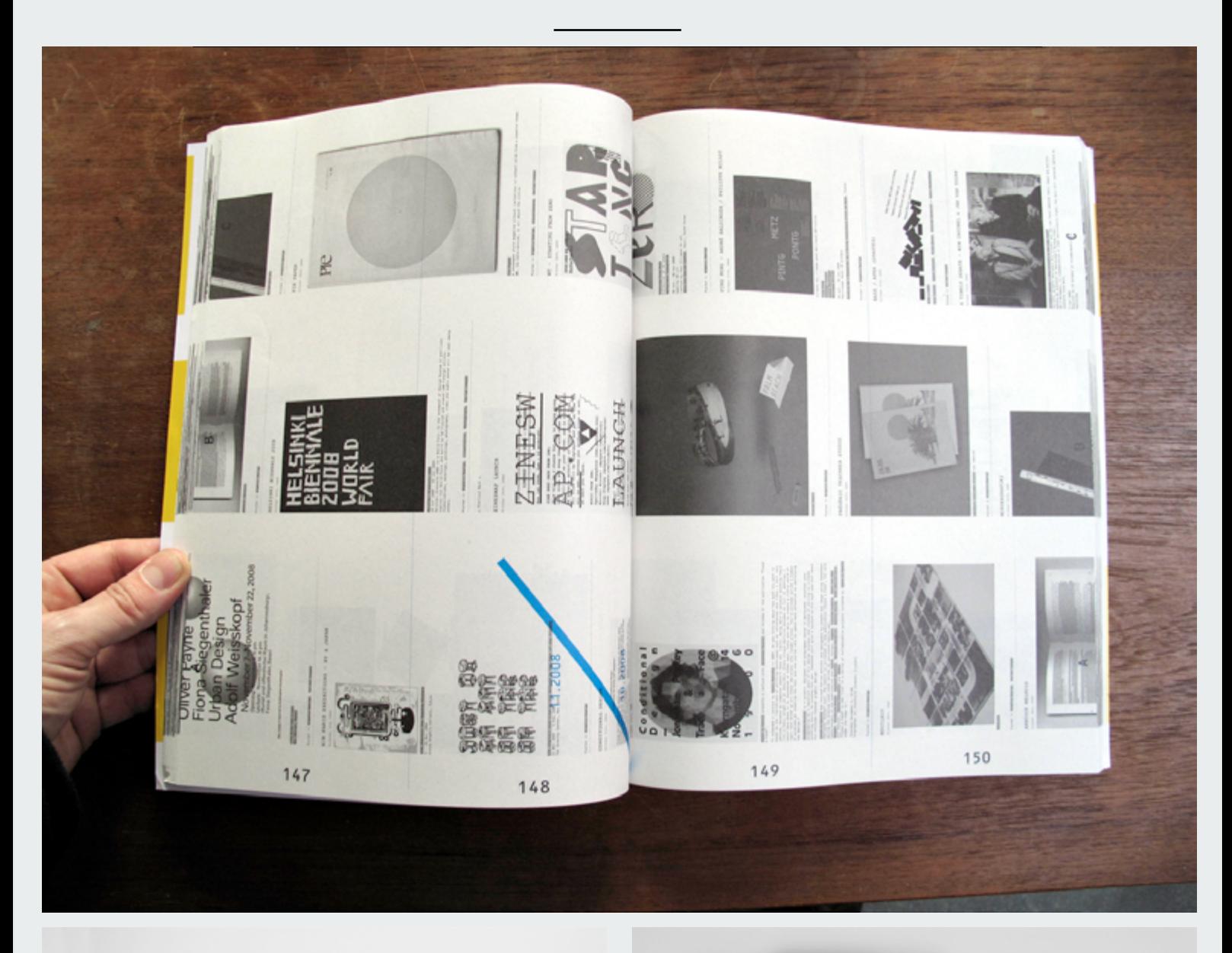

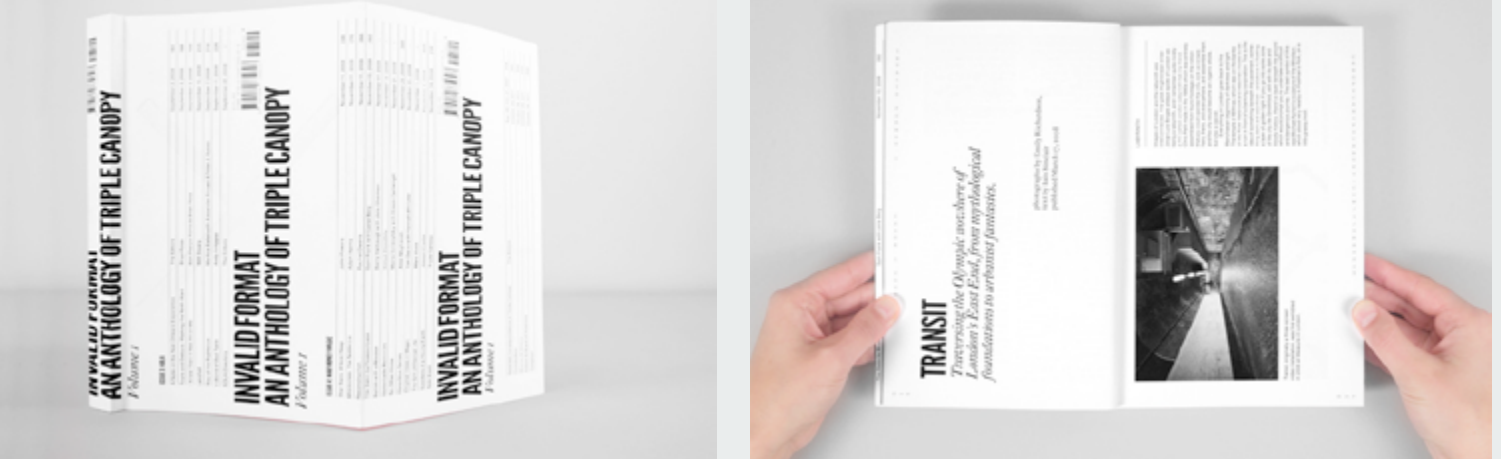

Na kim. Graphic magazine#12. manystuff special issue. 2009. <http://graphicmag.kr/index.php>?/issues/12-manystuff-special/ Invalid format, and anthology of triple canopy. (design by Project projects) Sternberg Press. 2012. [https://www.canopycanopycanopy.com/contents/invalid\\_format\\_an\\_anthology\\_of\\_triple\\_canopy\\_volume\\_1](https://www.canopycanopycanopy.com/contents/invalid_format_an_anthology_of_triple_canopy_volume_1 ) [https://www.canopycanopycanopy.com/contents/invalid\\_format\\_an\\_anthology\\_of\\_triple\\_canopy\\_volume\\_2](https://www.canopycanopycanopy.com/contents/invalid_format_an_anthology_of_triple_canopy_volume_2 ) [https://www.canopycanopycanopy.com/contents/invalid\\_format\\_an\\_anthology\\_of\\_triple\\_canopy\\_volume\\_3](https://www.canopycanopycanopy.com/contents/invalid_format_an_anthology_of_triple_canopy_volume_3)

## 03 — Grelha e *Layout* (Estrutura de Página)

— grelha, tema e variação (o todo e cada uma das suas partes ou secções)

— ordem, hierarquia (elementos de continuidade e diferenciação)

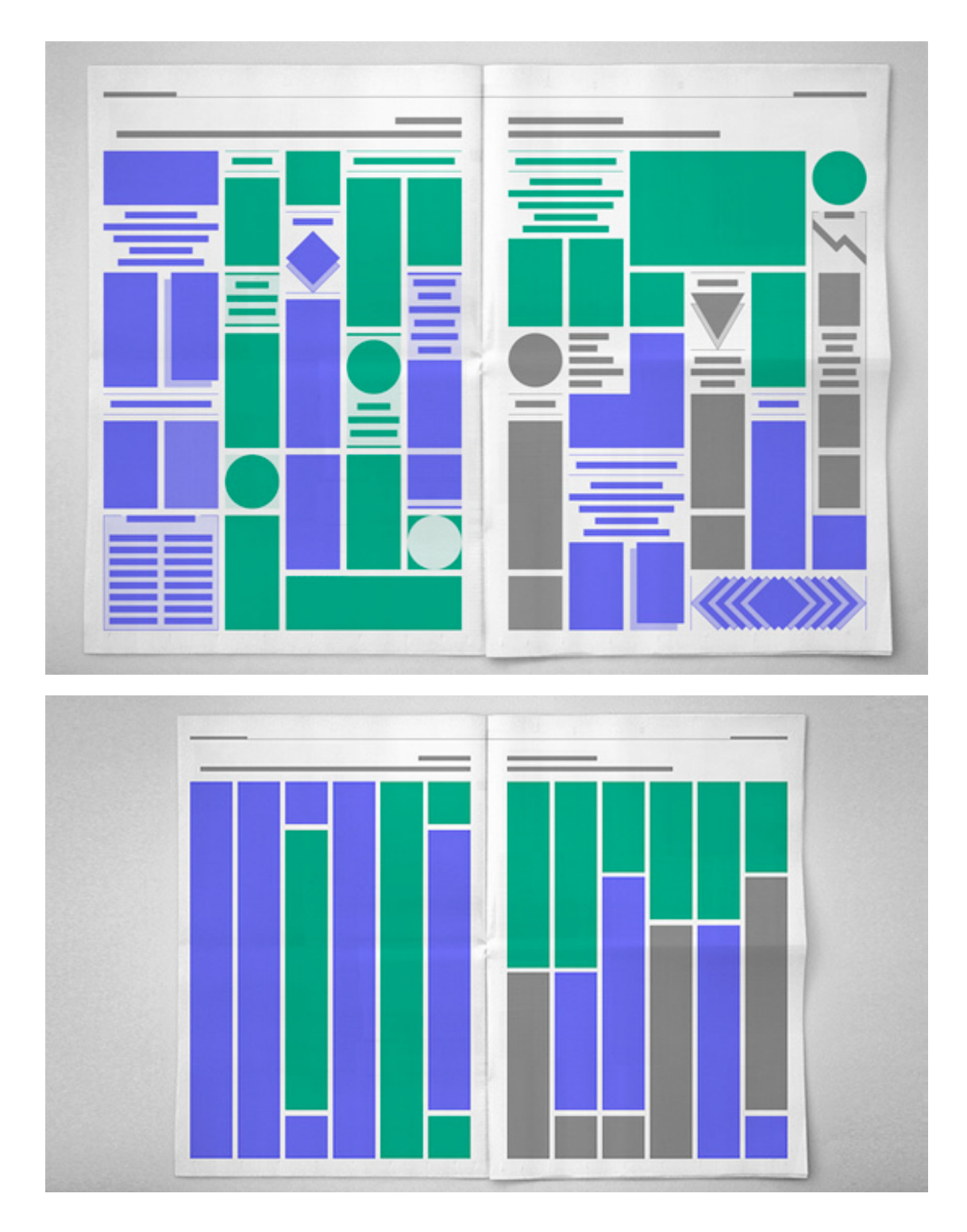

Exercício de Benoît Bodhuin sobre a variação de lementos na grelha <http://www.bb-bureau.fr> <http://player.vimeo.com/video/6195527?title=0&byline=0&portrait=0>

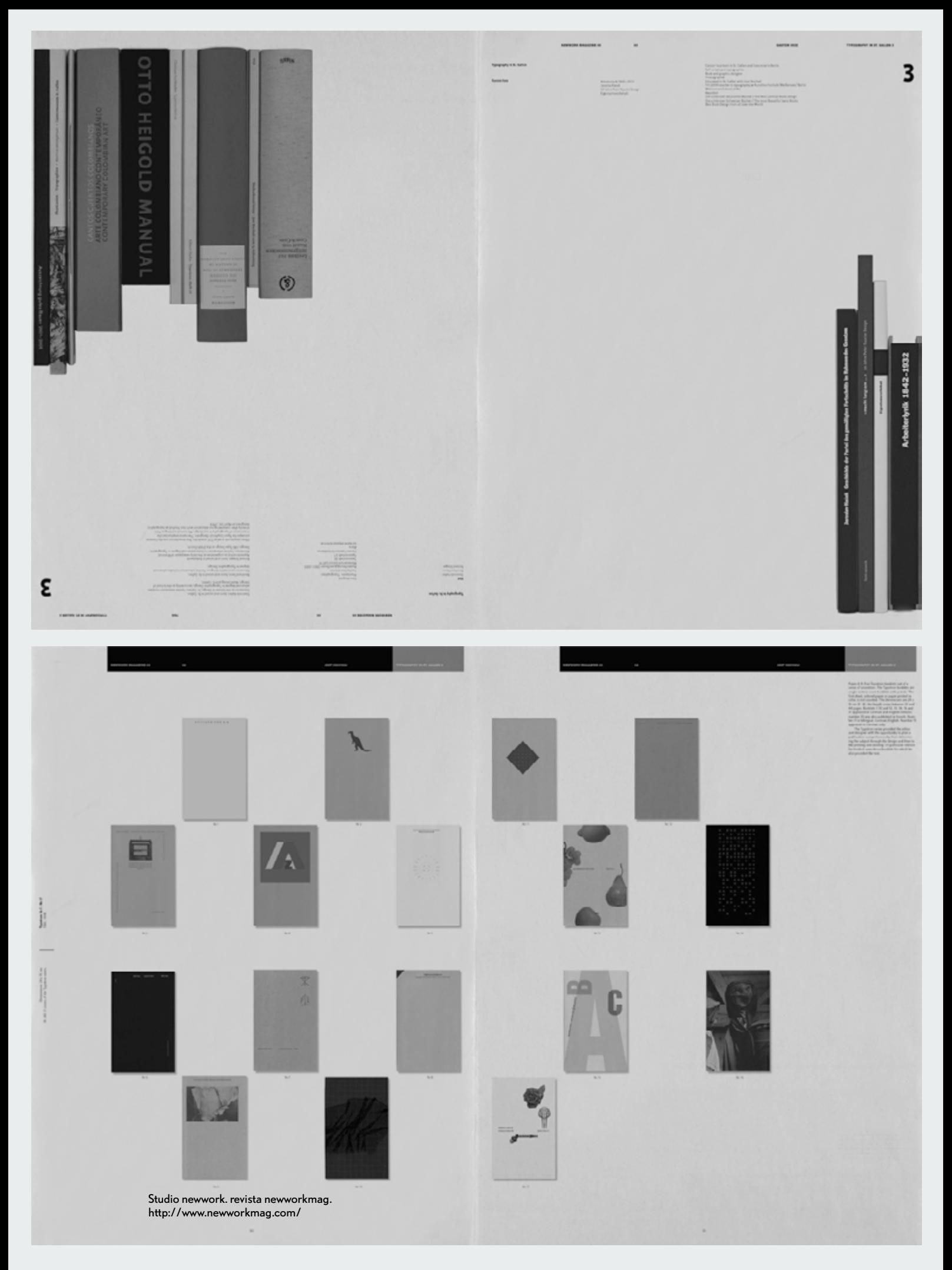

### **DCIII P01**

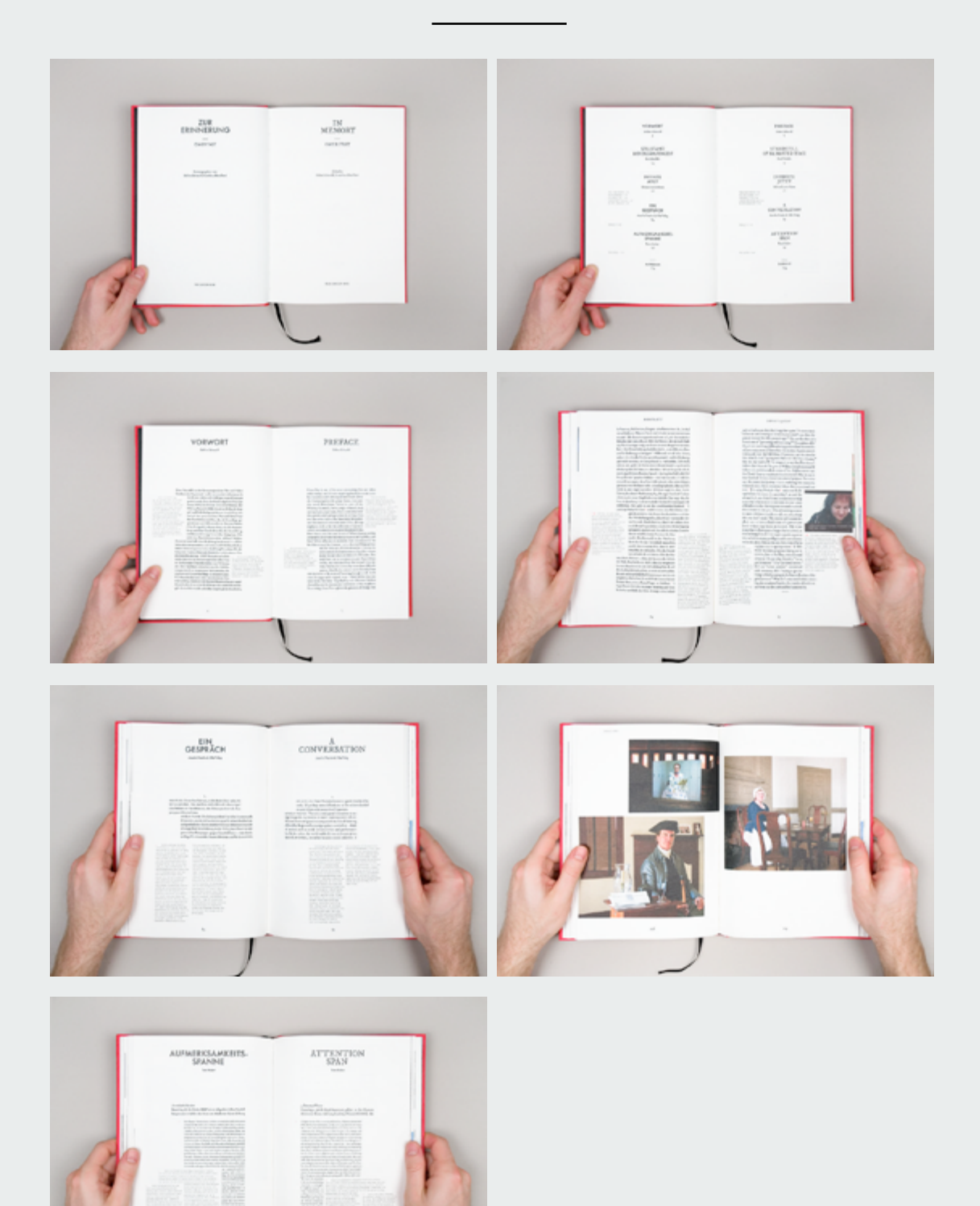

Project projects. Omer Fast. In memory. the green box, 2010. <https://www.thegreenbox.net/en/books/memory> <http://www.projectprojects.com>

### 04 — Linguagem e Identidade

- tipografia, imagens, grafismo (legibilidade e expressão)
- formatações específicas (secções e página)

### **Capa**

— linguagem, identidade, expressão

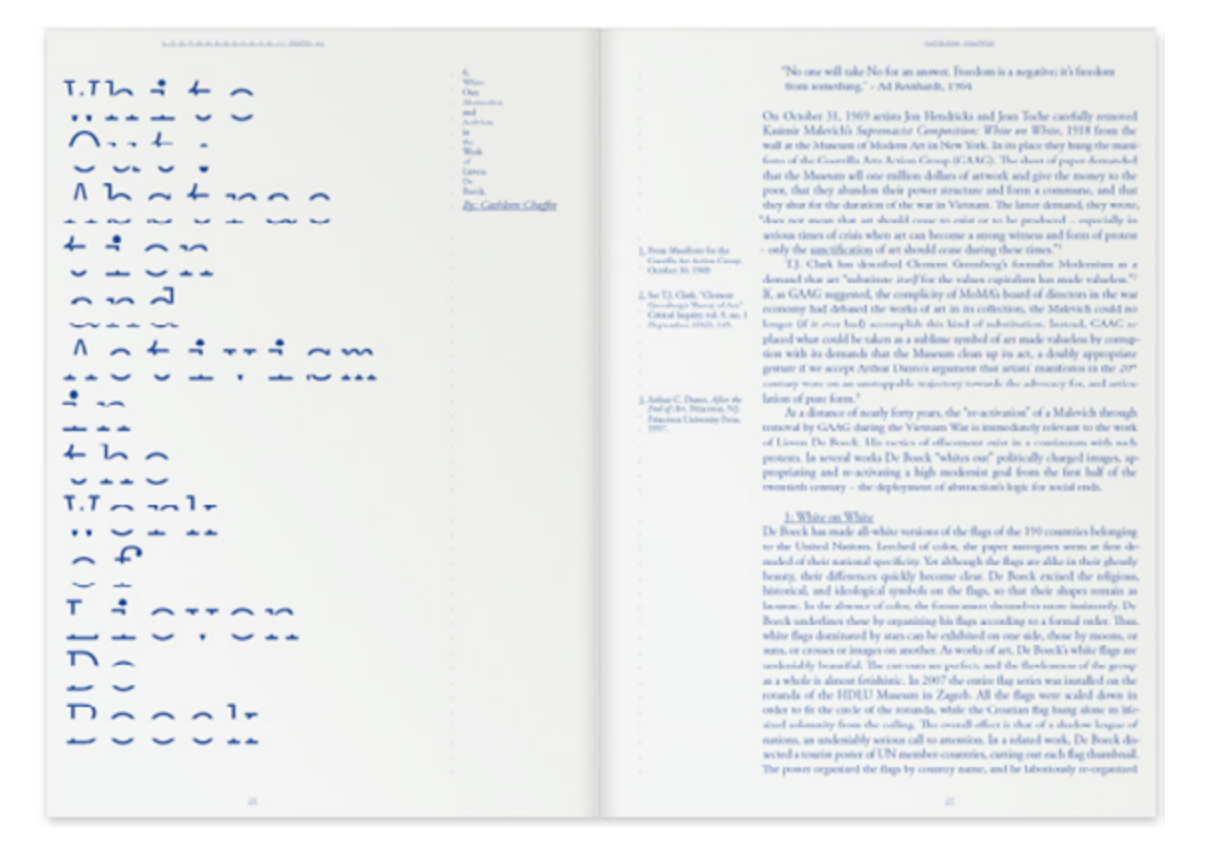

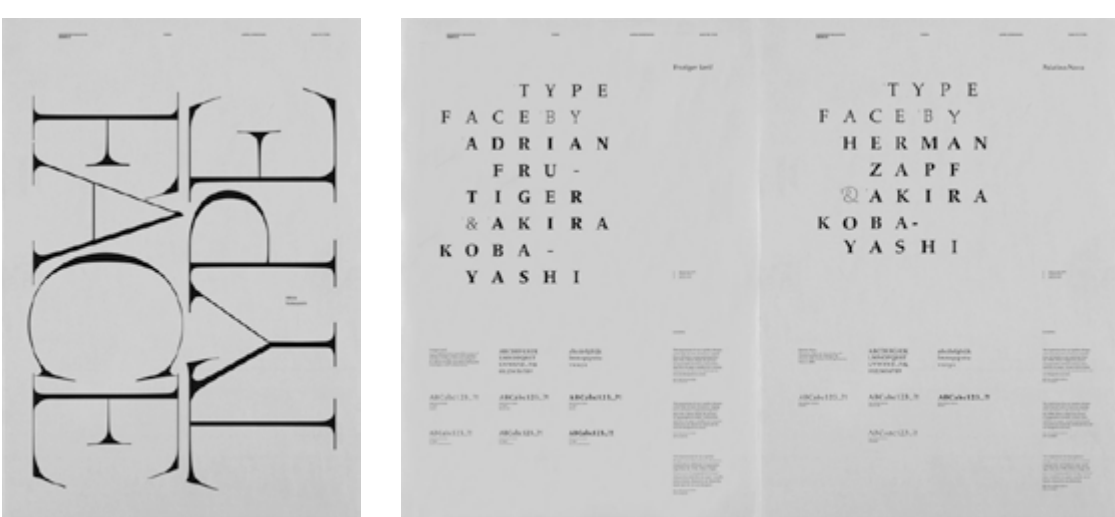

Remco Van Bladel. lievendeboeck texts#1, onomatopee, 2007.<http://www.remcovanbladel.nl>. <http://www.onomatopee.net> Studio newwork. revista newworkmag.<http://www.newworkmag.com>/

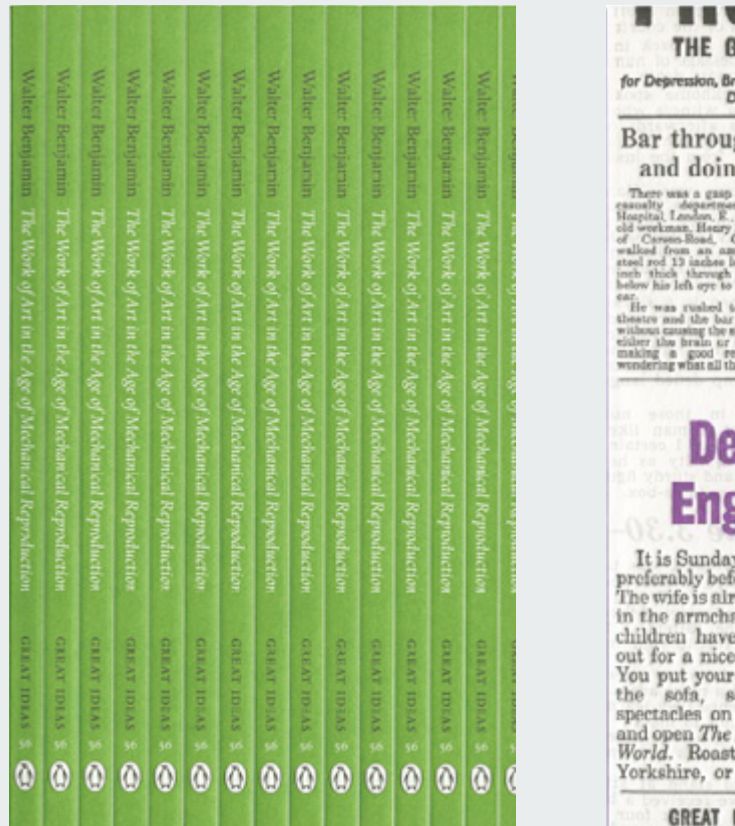

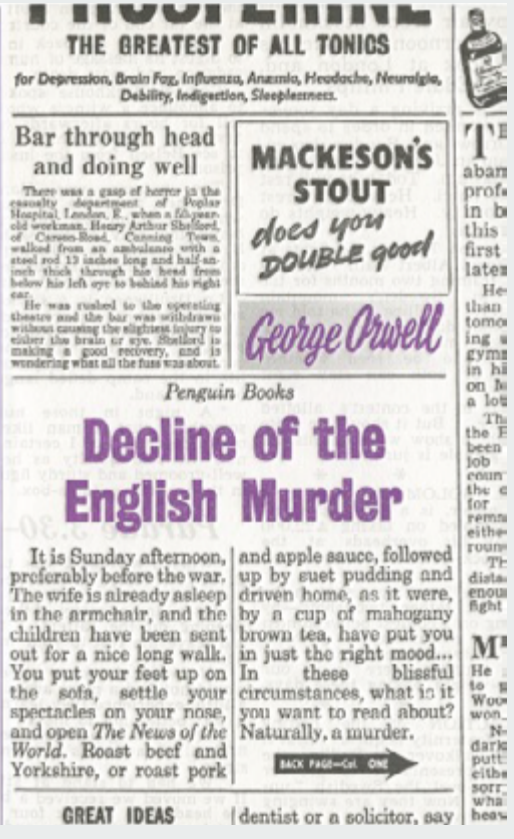

La Librería de los Escritores Mijaíl  $\frac{1}{2}$ Osorguín Alexéi Rémizov Marina Tsvietáieva **BONIKUOTIA** cent

La Biblioteca de Aby Warburg José **Francisco Yvars** Fritz Saxl Salvattore **Settis** 

**MARINE AND ARRANGEMENT** 

Viajes alrededor de mi Biblioteca Enrique Vila-Matas Martín López-Vega

**DIGINEER LA GENTIN** 

David Pearson para penguin book series. <http://www.davidpearsondesign.com> séries: Great Ideas Vol. I, II, III e Pocket Penguins.

Astrid Stavro. la libreria de los escritores. ediciones la central, 2008. <http://www.astridstavro.com/la>-libreria-de-los-escritores/

### (Resumindo)\*

*objecto, suporte, formato, forma, estrutura, escala, sequência, assunto e sentido, layout, tipografia e imagens, linguagem, identidade e expressão*

### 01 — Objecto (Forma e Conteúdo)

- conteúdos a incluir (dependendo da sua especificidade)
- considerar o conteúdo (texto, imagens) e o formato dos conteúdos a incluir **Suporte e formato (opções)**
- trabalhar o carácter da publicação (papel, impressão, cor)

### 02 — Estrutura Gobal e distribuição dos conteúdos

- distribuição de conteúdo (extensão, sequência e secções)
- esquema de organização dos conteúdos (índices, índexes, identificação e localização de conteúdos)

#### 03 — Grelha e Layout (Estrutura de Página)

- grelha, tema e variação (o todo e cada uma das suas partes ou secções)
- ordem, hierarquia (elementos de continuidade e diferenciação)

### 04 — Linguagem e Identidade

- tipografia, imagens, grafismo (legibilidade e expressão)
- formatações específicas (secções e página)
- **Capa**
- linguagem, identidade, expressão
- \* a partir de: Klanten, Robert, and Sven Ehmann, eds. 2010. *Turning Pages: Editorial Design for Print Media.*  Berlin: Die Gestalten Verlag.

ver tb: Klanten, Robert, Sven Ehmann, and Andrew Losowsky, eds. 2013. *Fully Booked: Ink on Paper.* Berlin: Die Gestalten Verlag.

# anexo 3 (indicações para APRESENTAÇÃO)

Devem proporcionar uma visão do objecto editorial. Tragam a maquete impressa do trabalho e incluam na apresentação as tipologias de página, a estrutura global do objecto e sua coerência em termos de layout, linguagem e identidade.

### **Devem preparar a apresentação para uma duração de 6 minutos.**

Tragam um pdf (ou outro) para projectar que vos ajude a explicar sucintamente os seguintes aspectos:

a) introduzir o tema e abordagem *— 1 min. (100 palavras)*

- com ajuda do título e assunto visado (abordagem específica)
- com ajuda de um diagrama que sintetiza o tema e abordagem.

### b) apresentar os tópicos/secções do objecto editorial *— 2 a 3 min. (200 a 300 p.)*

- conteúdos e sua distribuição no objecto editorial (com a ajuda do índice
- de conteúdos e esquema de páginas e/ou cadernos [secções, cadernos])
- exemplificar como o *layout* se diferencia em cada secção (evidenciar grelha, lógica de preenchimento, tipologias de página principais)

### c) objecto final, identidade (capa e diagrama) *— até 2 min. (200 p.)*

— mostrar articulação das componentes da publicação (capa, diagrama, cadernos, cartazes).

### d) concluir a apresentação — *até 1 min (100 p.)*

— indicando o que pode ser melhorado e como vai ser resolvido no tempo disponível.

Saibam começar a apresentação (pelo tema e objectivo do trabalho) e saibam igualmente terminar a apresentação (indicando como se conclui o trabalho).

Coloquem na Drive o pdf ou *keynote* da apresentação até antes da aula de dia 16 de Novembro, na pasta AP-P01, identificado por grupos (para discussão e revisão). O documento da apresentação final deve ser colocado na Drive até dia 18 de Novembro.

A apresentação realiza-se de 18 a 20 de Novembro. Podem usar o vosso computador desde que compatível com adaptador existente para Mac (minidisplayport > VGA) ou no caso de PC com saída VGA, dispensa-se adaptador.

Todos devem estar presentes no início da aula; será feita chamada.

A ordem das apresentações é definida pelas docentes.